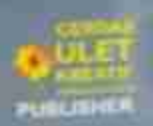

Heyman Dwi Surjono, Ph.B

# ELEKTRONIKA

# **Elektronika Lanjut**

**Herman Dwi Surjono, Ph.D.** 

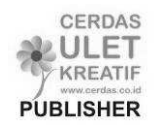

# **Elektronika Lanjut**

Disusun Oleh: **Herman Dwi Surjono, Ph.D.** © 2009 All Rights Reserved Hak cipta dilindungi undang-undang

Penyunting : **Tim Cerdas Ulet Kreatif** Perancang Sampul : **Dhega Febiharsa** Tata Letak : **Dhega Febiharsa**

### **Diterbitkan Oleh: Penerbit Cerdas Ulet Kreatif**

Jl. Manggis 72 RT 03 RW 04 Jember Lor – Patrang Jember - Jawa Timur 68118 Telp. 0331-422327 Faks. 0331422327

# **Katalog Dalam Terbitan (KDT)**

Herman Dwi Surjono, **Elektronika Lanjut**/Herman Dwi Surjono, Penyunting: Tim Cerdas Ulet Kreatif, 2009, 104 hlm; 14,8 x 21 cm. **ISBN 978-602-98174-6-1** 

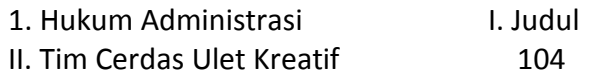

### Distributor:

# **Penerbit CERDAS ULET KREATIF**

Website : www.cerdas.co.id - email : buku@cerdas.co.id

# Cetakan Kedua, 2011

# **Undang-Undang RI Nomor 19 Tahun 2002 Tentang Hak Cipta**

# **Ketentuan Pidana Pasal 72 (ayat 2)**

1. Barang Siapa dengan sengaja menyiarkan, memamerkan, mengedarkan, atau menjual kepada umum suatu ciptaan atau barang hasil pelanggaran Hak Cipta atau hak terkait sebagaimana dimaksud pada ayat (1), dipidana dengan pidana penjara paling lama 5 (lima) tahun dan/atau denda paling banyak Rp. 500.000.000,00 (lima ratus juta rupiah).

# **Kata Pengantar**

Buku ini diperuntukkan bagi siapa saja yang ingin mengetahui elektronika baik secara teori, konsep dan penerapannya. Pembahasan dilakukan secara komprehensif dan mendalam mulai dari pemahaman konsep dasar hingga ke taraf kemampuan untuk menganalisis dan mendesain rangkaian elektronika. Penggunaan matematika tingkat tinggi diusahakan seminimal mungkin, sehingga buku ini bias digunakan oleh berbagai kalangan. Pembaca dapat beraktivitas dengan mudah karena didukung banyak contoh soal dalam hamper setiap pokok bahasan serta latihan soal pada setiap akhir bab. Beberapa rangkaian penguat sedapat mungkin diambilkan dari pengalaman praktikum.

 Sebagai pengetahuan awal, pemakai buku ini harus memahami teori dasar rangkaian DC dan matematika dasar. Teori Thevenin, Norton, dan Superposisi juga digunakan dalam beberapa pokok bahasan. Di samping itu penguasaan penerapan hukum Ohm dan Kirchhoff merupakan syarat mutlak terutama pada bagian analisis dan perancangan.

 Bab 1 membahas bermacam-macam regulator tegangan beserta prinsip kerjanya. Bab 2 membahas tanggapan frekuensi beserta analisis frekuensi rendah dan frekuensi tinggi. Selanjutnya pada bab 3 dibahas berbagai rangkaian bertingkat mulai dari kaskade, darlington hingga CMOS. Pembahasan tentang penguat operasi yang didahului dengan penguat beda dan dilanjutkan dengan berbagai penggunaan Op-Amp seperti penguat inverting dan noninverting terdapat pada bab 4. Dan akhirnya bab 5 dari buku ini membahas umpan balik yang dimulai dari konsep dasar hingga analisis berbagai jenis umpan balik.

Semoga buku ini bermanfaat bagi siapa saja. Saran-saran dari pembaca sangat diharapkan.

> Yogyakarta, Agustus 2009 Penulis,

# **Herman Dwi Surjono, Ph.D.**

Dosen Jurusan Pendidikan Teknik Elektronika, FT- UNY

# **Daftar Isi**

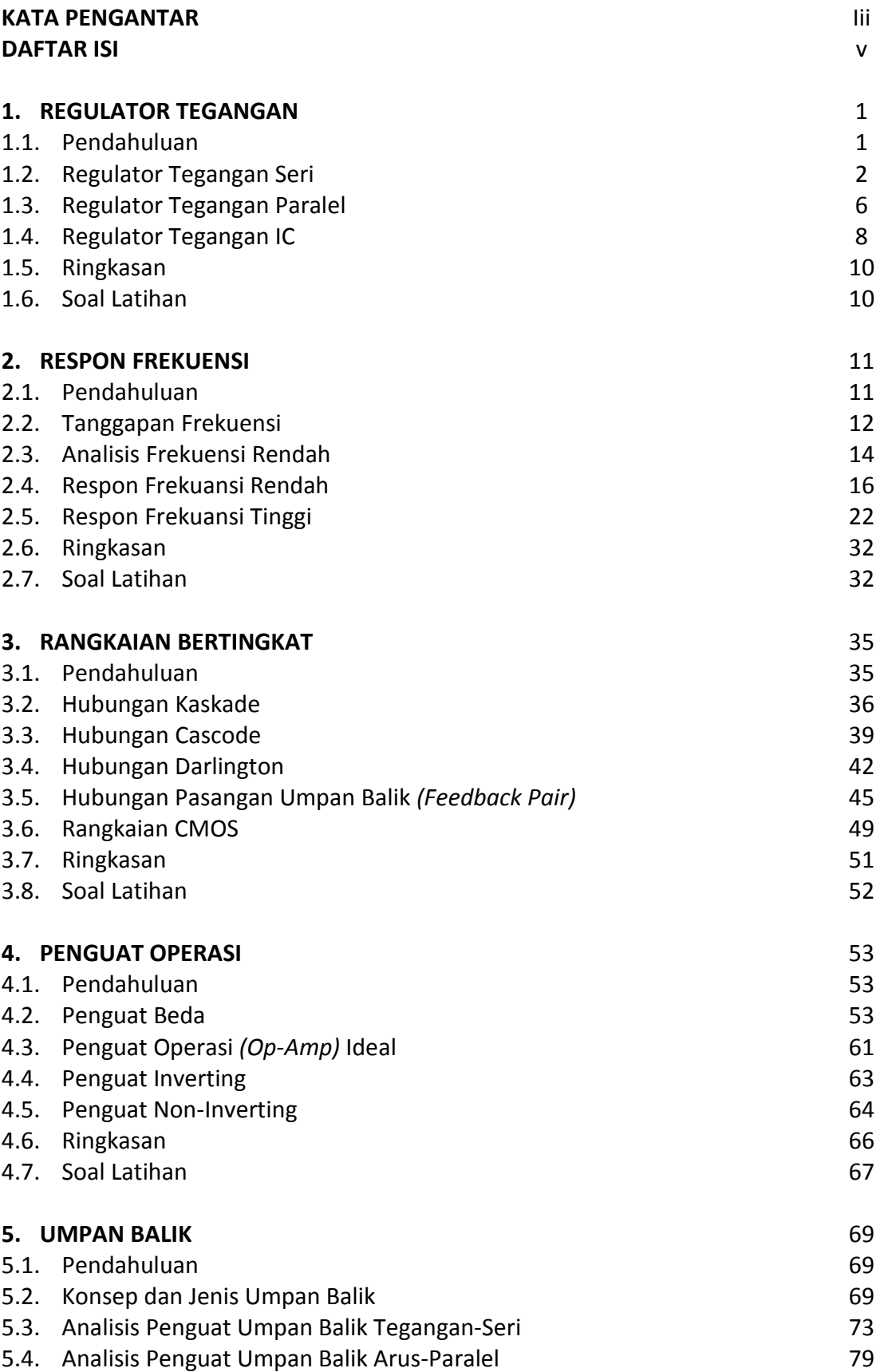

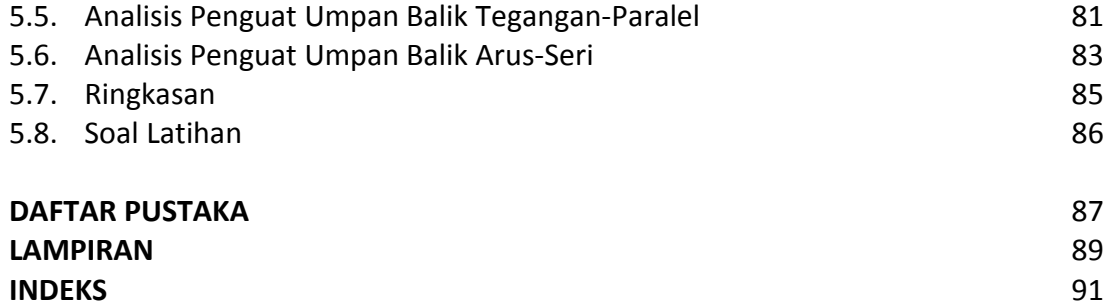

# **Bab5 UMPAN BALIK**

### *5.1 Pendahuluan*

 Umpan balik dalam suatu sistem penguat merupakan mekanisme pengembalian sebagian sinyal keluaran ke terminal masukan. Tergantung dari polaritas sinyal yang dikembalikan, maka umpan balik bisa terdiri atas umpan balik negatip dan umpan balik positip. Penguat dengan umpan balik negatip akan mempunyai faktor penguatan yang lebih kecil, akan tetapi memperbaiki beberapa parameter penguat lainnya. Sedangkan penguat umpan balik positip akan dipakai dalam rangkaian osilator. Pembicaraan pada bab ini akan dibatasi pada penguat dengan umpan balik negatip.

 Pada bab ini akan dibahas konsep dasar umpan balik pada penguat dan analisis umpan balik pada berbagai jenis penguat. Jenis-jenis umpan balik tersebut misalnya, UB tegangan-seri, UB arus-seri, UB arus-paralel, dan UB tegangan-paralel.

### *5.2 Konsep dan Jenis Umpan Balik*

Skema dasar penguat dengan umpan balik dapat dilihat pada gambar 53 di bawah ini.

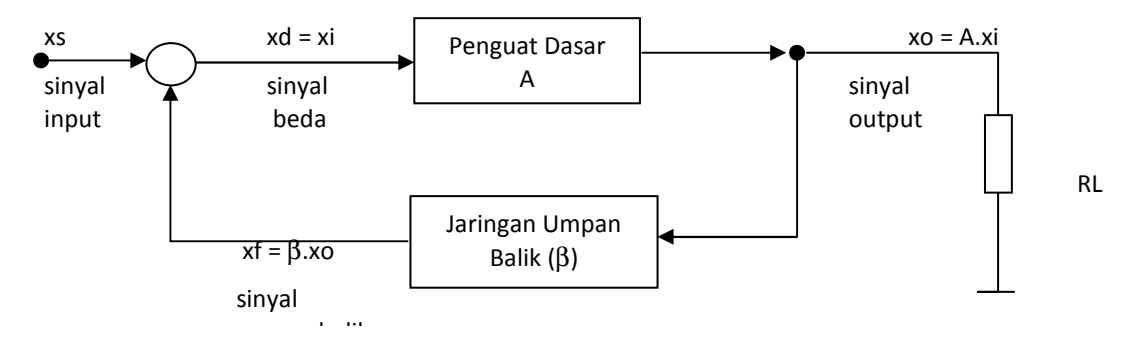

**Gambar 53. Skema penguat umpan balik** 

 Dalam penguat umpan balik sebagian sinyal output diumpankan kembali ke terminal masukan melalui jaringan umpan balik. Sinyal umpan balik ini selanjutnya dicampur (dikurangkan atau dijumlahkan) dengan sinyal sumber sehingga menghasilkan sinyal masukan yang baru (sinyal beda).

Output mixer (pencampur) adalah:

 $xd = xs - xf = xi$ 

Faktor umpan balik adalah:

 $β = xf / xo$ 

Penguatan transfer yaitu faktor penguatan dari penguat dasar tanpa umpan balik dengan memperhitungkan pembebanan jaringan β, RL, dan RS adalah:

 $A = xo /xi$ 

Dengan demikian, penguatan dengan umpan balik adalah:

Af =  $xo / xs$  $Af = (xi.A)/(xi + xf)$  $Af = (xi.A)/(xi.(1 + xf/xi))$  $Af = (xi.A)/(xi.(1 + (xf/xo).(xo/xi)))$ 

Akhirnya diperoleh:

# $Af = A / (1 + \beta.A)$

dimana : jika |Af| < |A|, maka disebut umpan balik negatip

jika |Af| > |A|, maka disebut umpan balik positip

 Yang dimaksud dengan penguat dasar dalam skema tersebut di atas adalah penguat tanpa umpan balik, tetapi tetap memperhitungkan pengaruh pembebanan yang disebabkan oleh jaringan umpan balik, sumber sinyal dan beban. Berdasarkan nilai relatif dari Ri dan Ro, maka penguat dasar dapat diklasifikasikan menjadi empat macam, yaitu:

- 1. Penguat Tegangan, yakni Av = vo / vs, secara ideal penguat ini mempunyai Ri =  $\infty$  dan Ro  $= 0$
- 2. Penguat Arus, yakni Ai = io / is, secara ideal penguat ini mempunyai Ri = 0 dan Ro =  $\infty$
- 3. Penguat Transkonduktansi, yakni Gm = io / vs, secara ideal penguat ini mempunyai Ri =  $\infty$ dan Ro =  $\infty$
- 4. Penguat Transresistansi, yakni Rm = vo / is, secara ideal penguat ini mempunyai Ri = 0 dan  $Ro = 0$

Keempat macam penguat dasar tersebut apabila diberi umpan balik akan menjadi empat jenis umpan balik yang berbeda, yakni UB tegangan-seri, UB arus-seri, UB arusparalel, UB tegangan-paralel. Gambar 54 menunjukkan keempat jenis umpan balik tersebut. 1. Penguat Tegangan dengan UB tegangan-seri

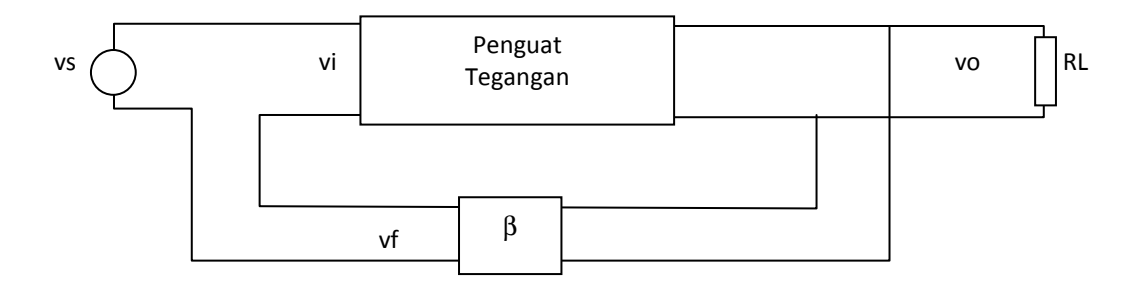

2. Penguat Transkonduktansi dengan UB arus-seri

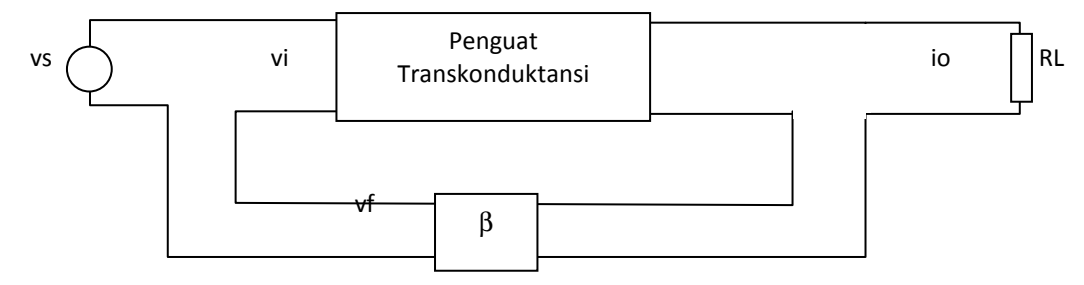

3. Penguat Arus dengan UB arus-paralel

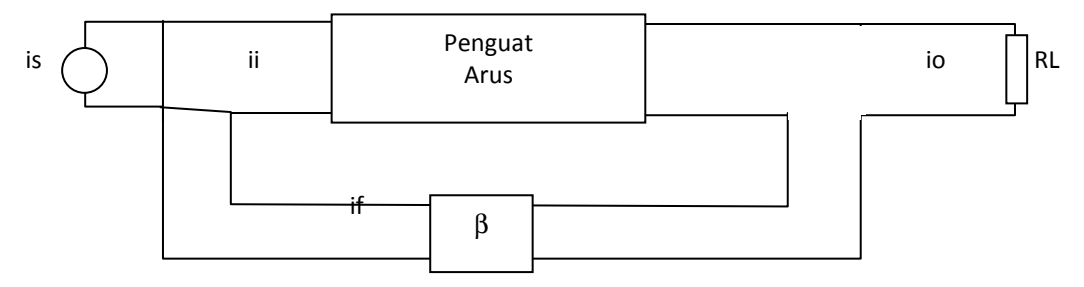

*Herman Dwi Surjono, Ph.D.* 

# 4. Penguat Transresistansi dengan UB tegangan-paralel

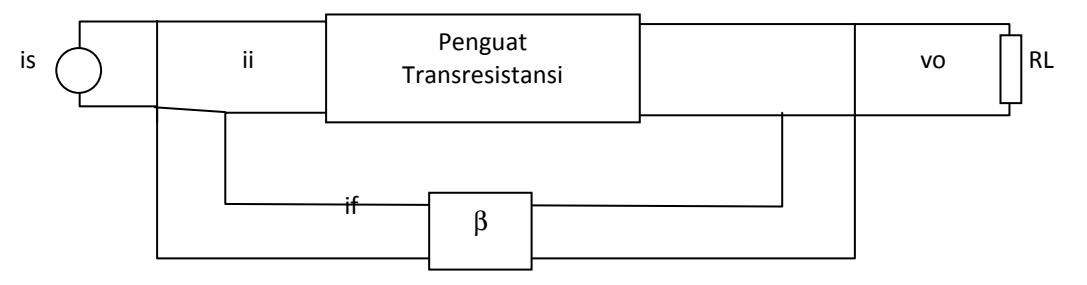

**Gambar 54. Jenis-jenis Penguat dengan umpan balik**

 Dengan memperhatikan keempat jenis umpan balik dan masing-masing konfigurasinya tersebut, maka suatu sebutan jenis umpan balik menyiratkan suatu makna pula. Umpan balik **tegangan-seri**, misalnya, berarti sinyal yang diambil dari output berupa **tegangan**, kemudian dikembalikan ke input melalui jaringan umpan balik secara **seri**. Demikian seterusnya berlaku pula untuk yang lain, misalnya umpan balik arus paralel, berarti sinyal yang diambil dari output berupa **arus**, dan dikembalikan ke input melalui jaringan umpan balik secara **paralel**. Pemahaman tentang jenis tegangan atau arus maupun secara seri atau paralel ini sangat penting untuk melakukan analisis penguat umpan balik.

Adapun beberapa petunjuk atau urutan untuk menganalisis rangkaian dengan umpan balik negatip adalah sebagai berikut:

- 1. Identifikasi jenis Umpan Balik (UB).
- 2. Gambar rangkaian penguat tanpa umpan balik.
- 3. Pakai sumber Thevenin bila xf adalah tegangan dan Norton bila xf adalah arus.
- 4. Ganti tiap komponen aktif dengan model.
- 5. Tentukan xf dan xo, kemudian hitung  $β = xf/xo$
- 6. Hitung A dengan menerapkan Kirchoff 1 dan 2.
- 7. Dengan A dan β, hitung D, Af, dst.

Untuk memudahkan analisis tersebut, maka dapat digunakan tabel 3 berikut.

|                | <b>Tegangan</b><br>Seri | <b>Arus</b><br>Seri | <b>Arus</b><br><b>Paralel</b> | Tegangan<br><b>Paralel</b> |
|----------------|-------------------------|---------------------|-------------------------------|----------------------------|
| <b>Mencari</b> | $vo = 0$                | $io = 0$            | $io = 0$                      | $vo = 0$                   |
| Loop Input     |                         |                     |                               |                            |
| Mencari        | $\mathbf{I}$ i = 0      | $\mathbf{I}$ i = 0  | $vi = 0$                      | $vi = 0$                   |
| Loop Output    |                         |                     |                               |                            |
| D              | $1 + \beta$ .Av         | $1 + \beta$ .Gm     | $1 + \beta$ .Ai               | $1 + \beta$ .Rm            |
| Af             | Av/D                    | GM/D                | Ai/D                          | RM/D                       |
| <b>Rif</b>     | Ri.D                    | Ri.D                | Ri/D                          | Ri/D                       |
| <b>Rof</b>     | Ro/D                    | Ro.D                | Ro.D                          | Ro/D                       |
| хf             | tegangan                | tegangan            | arus                          | arus                       |
| XO             | tegangan                | arus                | arus                          | tegangan                   |

**Tabel 3. Tabel analisis penguat umpan balik** 

Beberapa keuntungan suatu penguat yang diberi umpan balik negatip adalah:

- 1. Penguatan relatif tidak tergantung dari parameter transistor.
- 2. Resistansi input dan output terkontrol.
- 3. Bandwidth tambah lebar (memperbaiki respon frekuensi).
- 4. Nonlinieritas dan distorsi menurun.
- 5. Noise berkurang.

Sedangkan kerugiannya adalah, bahwa faktor penguatan menjadi kecil.

### *5.3 Analisis Penguat Umpan Balik Tegangan-Seri*

 Blok diagram penguat dua tingkat yang menerapkan umpan balik tegangan seri terlihat pada gambar 55.

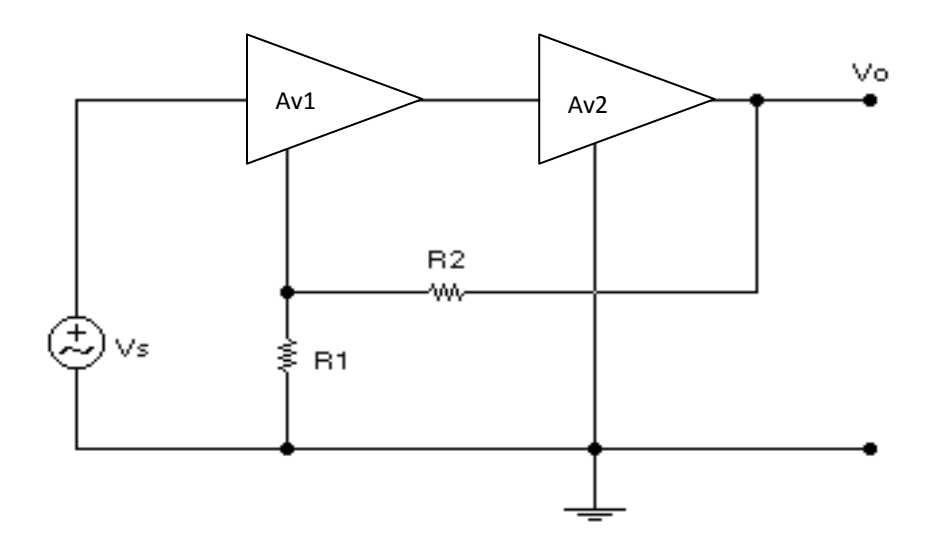

**Gambar 55. Skema penguat dengan UB tegangan-seri**

 Langkah pertama dalam menganalisis rangkaian penguat dengan umpan balik adalah menentukan jenis umpan balik yang diterapkan. R1 dan R2 yang secara jelas digambarkan dalam skema tersebut merupakan jaringan umpan balik yang menghubungan dari output penguat ke input penguat. Besaran yang diambil (oleh R2) dari output penguat berupa tegangan (xo = tegangan), berarti jenis UB adalah tegangan. Sedangkan cara pengembalian sinyal tersebut adalah secara seri (berarti xf = tegangan). Dengan demikian jenis umpan balik adalah UB tegangan-seri. Langkah selanjutnya adalah menggambarkan rangkaian ekivalen tanpa umpan balik.

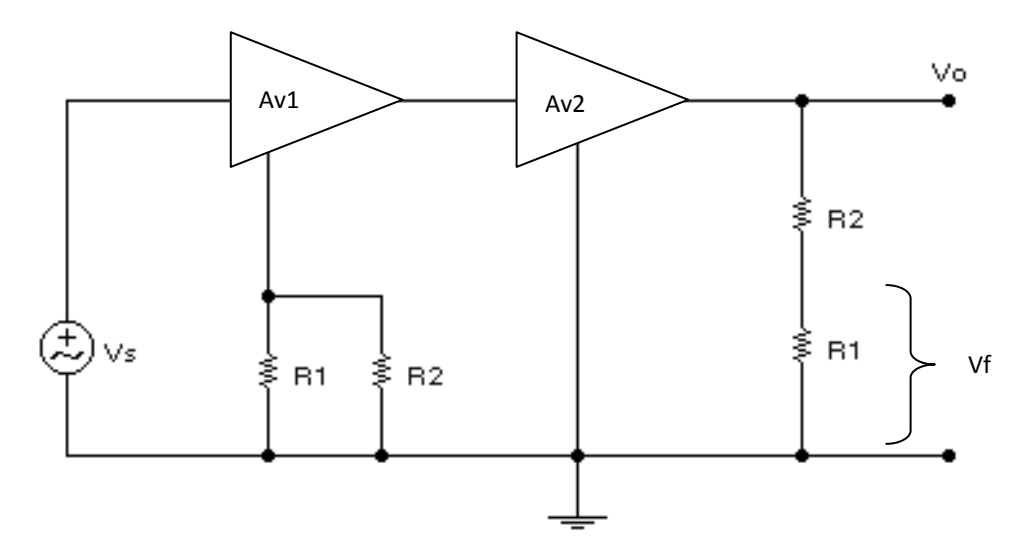

**Gambar 56. Rangkaian ekivalen tanpa umpan balik dari UB tegangan-seri**

 Sekali lagi yang perlu ditekankan adalah bahwa gambar 56 merupakan rangkaian ekivalen **tanpa umpan balik** dari rangkaian umpan balik tegangan seri gambar 55. Jadi gambar 56 **bukan** ekivalen dari gambar 55. Sebagaimana telah dijelaskan di depan, bahwa artinya **tanpa umpan balik** adalah meniadakan pengaruh (efek) umpan balik tetapi tetap memperhitungkan pengaruh (efek) pembebanan jaringan umpan balik, RL, dan Rs. Untuk menentukan efek pembebanan maka perlu melihat petunjuk pada tabel 3. Untuk UB tegangan-seri, loop input ditentukan dengan membuat tegangan output nol (Vo = 0), sehingga R2 terhubung ke ground. Sedangkan loop output ditentukan dengan membuat arus input nol (Ii = 0), sehingga R1 menjadi seri dengan R2. Akhirnya diperolehlah rangkaian ekivalen tanpa umpan balik seperti gambar 56 tersebut.

 Langkah ketiga adalah menggunakan sumber Thevenin apabila xf berupa tegangan dan sumber Norton bila xf berupa arus. Oleh karena xf adalah tegangan, maka digunakanlah sumber Thevenin dan kebetulan rangkaian tersebut sudah menggunakan sumber Thevenin sehingga tidak perlu dikonversi.

 Langkah keempat adalah mengganti semua komponen aktif dengan modelnya masing-masing. Untuk merealisasikan langkah ini, maka perlu diberikan contoh rangkaian yang sebenarnya. Lihat gambar 57. Penguat pertama dan kedua masing-masing dilakukan oleh Q1 dan Q2 yang dihubungkan (dikopling) dengan kapasitor. Sedangkan kapasitor yang diletakkan seri dengan R2 berfungsi agar keberadaan jaringan umpan balik tidak mempengaruhi bias masing-masing tingkat penguat.

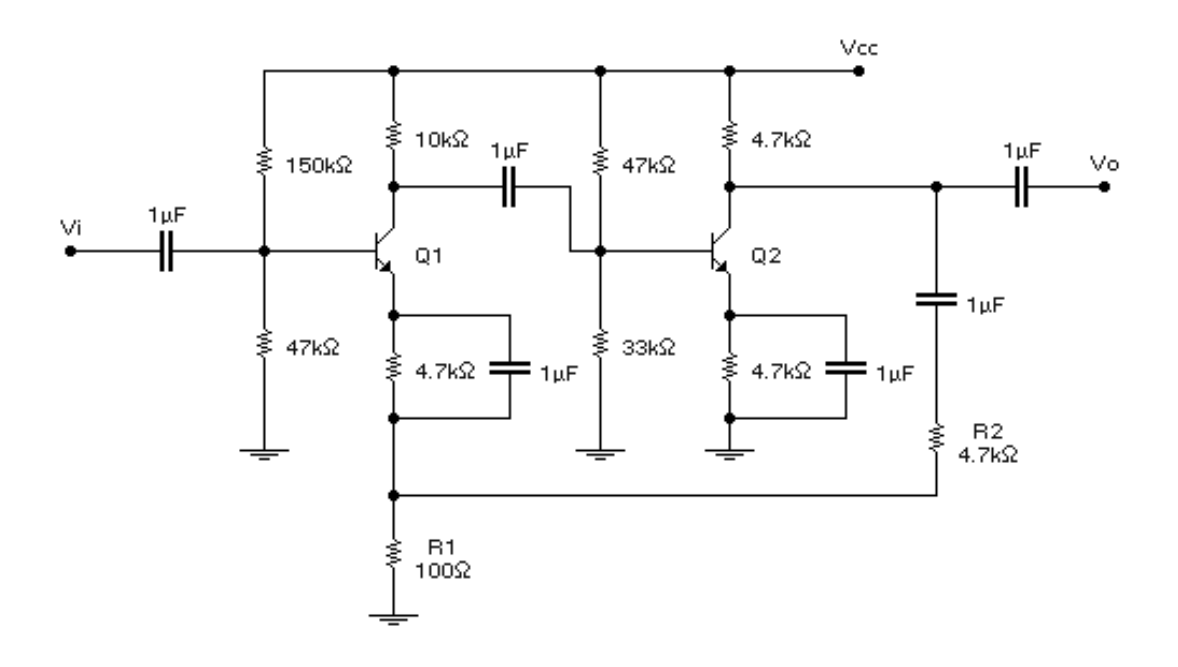

**Gambar 57. Rangkaian penguat dengan UB tegangan-seri** 

Kedua transistor pada rangkaian tersebut mempunyai hie = 1,1 K dan hfe = 50. Rangkaian ekivalen dengan model hibrid dapat dibuat dengan berpedoman pada gambar 56, yakni untuk rangkaian penguat tanpa umpan balik. Perlu diingat bahwa pada kaki emitor Q1 terdapat R1 paralel R2, sedangkan pada output Q2 antara kolektor ke ground terdapat R1 seri R2.

Oleh karena itu:

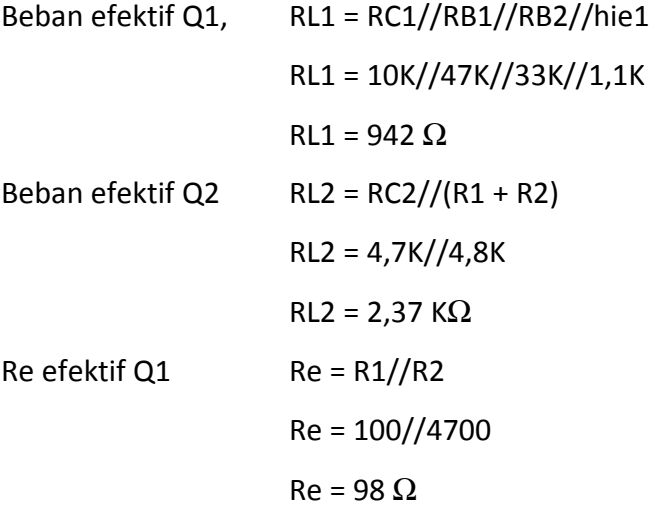

Dengan demikian:

$$
Av1 = - hfe1.RL1/(hie + (hfe + 1).Re)
$$

$$
Av1 = -(50)(942) / (1100 + (50 + 1).98) = -7.72
$$

Dan

 Av2 = - hfe2.RL2 / hie Av2 = - (50).( 2370) / (1100)  $Av2 = -108$ 

Sehingga penguatan tegangan total adalah:

$$
Av = Av1 . Av2
$$
  
\n $Av = (-7.72).(-108)$   
\n $Av = 834$ 

Selanjutnya adalah menentukan faktor umpan balik (β),

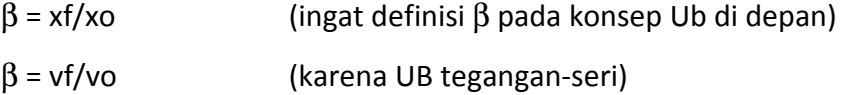

Perhatikan gambar 56, yakni:

 $vf = R1.vo / (R1 + R2)$  $vf/vo = R1 / (R1 + R2)$ 

Jadi:

 $\beta = (100) / (100 + 4700)$  $β = 1/48 = 0.0208$ 

Selanjutnya:

$$
D = 1 + \beta A v
$$
  

$$
D = 1 + (0.0208).(834)
$$
  

$$
D = 18.4
$$

Dengan demikian penguatan tegangan dengan umpan balik (Avf) adalah:

$$
Avf = Av / D
$$
  
Avf = 834 / 18.4  
Avf = 45.4

Atau secara pendekatan, Avf dapat dihitung juga melalui:

$$
Avf \cong 1/\beta \qquad \text{ingat } \beta = R1/(R1 + R2)
$$
  
Avf \cong 1/(0.0208)

Avf  $\simeq$  48

 Dengan demikian terbukti bahwa penguatan dengan umpan balik (Avf) lebih kecil dari pada Av (tanpa umpan balik) dan penguatan lebih stabil (tidak tergantung pada parameter transistor seperti hfe) karena Avf hanya tergantung pada R1 dan R2. Umpan balik tegangan seri ini sebenarnya juga diterapkan pada Op-Amp sebagai penguat non-inverting (lihat kembali gambar 50). Pada gambar 50 tersebut terdapat RA dan RF yang identik dengan R1 dan R2 pada gambar 55. Dalam penguat non-inverting diperoleh Av =  $(1 + RF/RA)$ . Bila RA = 100 $\Omega$  dan RF 4700 $\Omega$ , maka diperoleh Av = 48. Harga ini sama dengan perhitungan pendekatan penguat umpan balik tegangan seri. Oleh karena itu sebenarnya penguat non-inverting dengan menggunakan OP-Amp adalah menerapkan umpan balik tegangan-seri.

Selanjutnya adalah menentukan nilai impedansi input (Zif) dan impedansi output (Zof) dari rangkaian penguat umpan balik.

 $Zi = hie1 + (hfe1 + 1).$ Re  $\text{Zi} = 1100 + (50 + 1).98$ 

Sehingga:

 $Z$ if =  $Z$ i.D

 $Zi = 6,1K\Omega$ 

 $Z$ if = (6.1K).(18.4) = 112 K $\Omega$ 

Dan

 $Zo = RL2$ 

 $Z$ ο = 2.37 K $Ω$ 

Sehingga:

 $Zof = Zo/D$  $Zof = 2.37 / 18.4$ Zof = 129  $\Omega$ 

 Ternyata dengan menerapkan umpan balik tegangan seri, maka impedansi input menjadi naik (atau lebih besar dari pada tanpa umpan balik). Sedangkan impedansi output menjadi lebih kecil. Oleh karena baik Zif maupun Zof bergantung pada nilai D, maka dengan menerapkan umpan balik kita dapat mengontrol nilai impedansi input dan impedansi output.

# *5.4 Analisis Penguat Umpan Balik Arus-Paralel*

 Dengan urutan prosedur yang sama seperti pada analisis umpan balik tegangan-seri, maka selanjutnya secara singkat akan dibahas penguat umpan balik arus-paralel. Skema dasar penguat dua tingkat dengan umpan balik arus-paralel terlihat pada gambar 58. Pada gambar ini resistor-resistor bias tidak ditampakkan guna penyederhanaan.

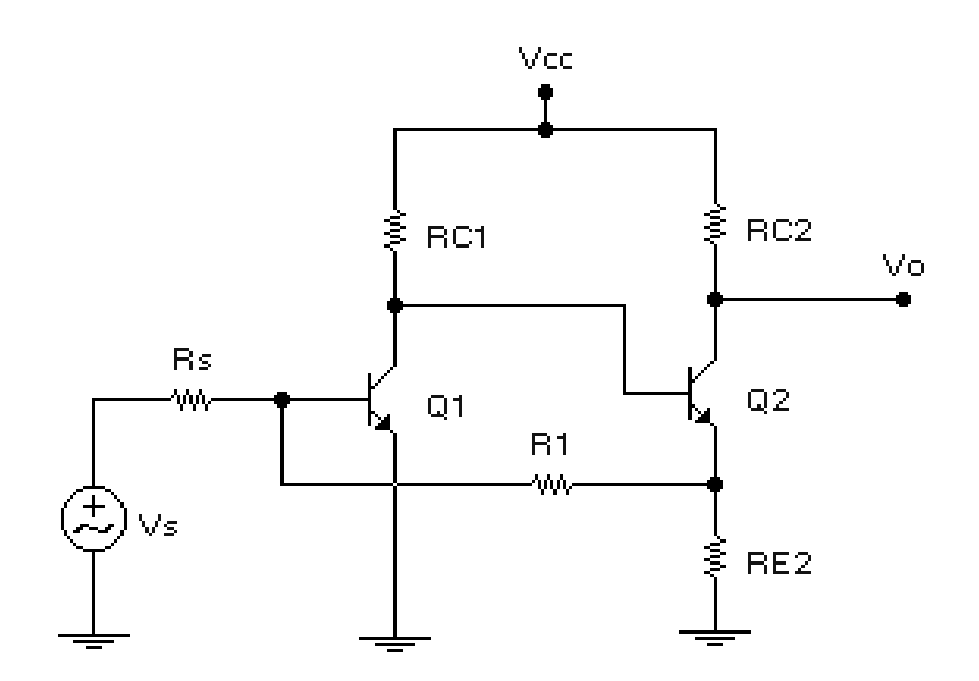

**Gambar 58. Skema penguat dengan umpan balik arus-paralel**

Sedangkan gambar 59 menunjukkan skema penguat tersebut bila pengaruh umpan balik ditiadakan (atau tanpa umpan balik) akan tetapi masih memperhitungkan efek pembebanannya.

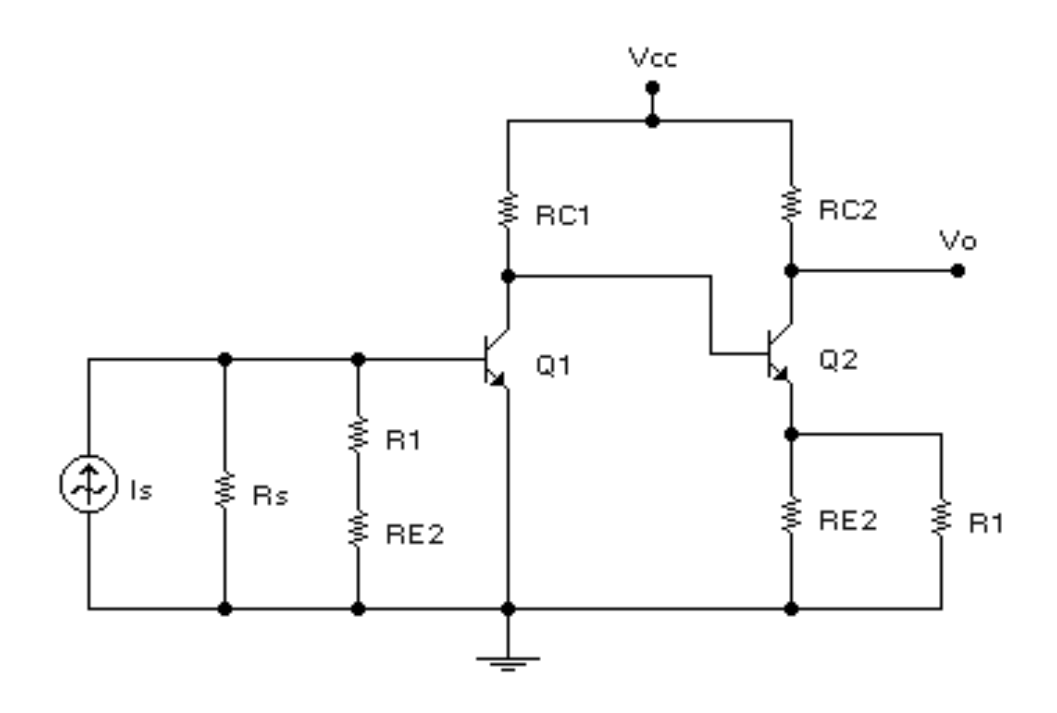

**Gambar 59. Skema penguat tanpa umpan balik dari UB arus-paralel**

 Pada skema tersebut digunakan sumber Norton (sumber arus diparalel tahanan dalam) karena xf berupa arus, yaitu arus yang mengalir pada R1 atau disebut dengan If. Sedangkan xo berupa arus pula (ingat konsep dasar umpan balik arus paralel), yaitu arus yang mengalir pada kolektor Q2 atau disebut dengan Io. Perbandingan If dengan Io atau yang disebut dengan β dapat diturunkan sebagai berikut:

If = (RE2).(Io) / (RE2 + R1)   
(ingat hukum pembagian arus)  

$$
\beta = \frac{f}{lo} = \frac{f}{lo} = \frac{RE2}{I} = \frac{RE2 + R1}{I}
$$

Untuk memperjelas persoalan, maka rangkaian tersebut diberi nilai komponen yang sesungguhnya, yakni:

RC1 = 3KΩ; RC2 = 500Ω; RE2 = 50Ω; R1 = Rs = 1,2KΩ Hfe = 50; hie =  $1,1K\Omega$ 

Selanjutnya diperoleh:

$$
\beta = (RE2) / (RE2 + R1) = 0.04
$$
\n
$$
Ai = Io/Is
$$
\n
$$
Ai = (Io/Ib2).(Ib2/Ib1).(Ib1/Is)
$$
\n
$$
Ai = (-hfe).(-hfe.RC1/(RC1+(hie+((hfe+1).(RE//R1))))).(RB/(RB+hie))
$$

*Bab 5. Umpan Balik*

 $Ai = 406$  $D = 1 + \beta A$ i = 17.2  $A$ if = Ai / D = 23.6 Aif  $\approx$  1/ $\beta$  = 25 (secara pendekatan)  $Av = Vo/Vs = Ai.RC2/Rs = 169.2$  $Avf = Av/D = 9.83$ 

### *5.5 Analisis Penguat Umpan Balik Tegangan-Paralel*

 Pada penguat dengan umpan balik tegangan-paralel sinyal yang diambil dari output berupa tegangan (Vo) dan dikembalikan ke input berupa arus secara paralel (If). Skema dasar penguat dengan umpan balik tegangan-paralel terlihat pada gambar 60. Penguat dasar dari skema ini merupakan penguat transresistansi (Rm = Vo/Is), yakni penguat yang mempunyai impedansi input dan output kecil. Meskipun skema ini merupakan penguat dengan umpan balik, analisis dapat juga dilakukan tanpa harus mengikuti prosedur analisis umpan balik, yakni dengan menggunakan Teori Miller (lihat Buku I). Akan tetapi pembahasan di sini akan mengikuti prosedur umpan balik, sehingga hasilnya dapat dibandingkan. Dalam praktek, analisis dapat dipilih salah satu diantara yang paling mudah.

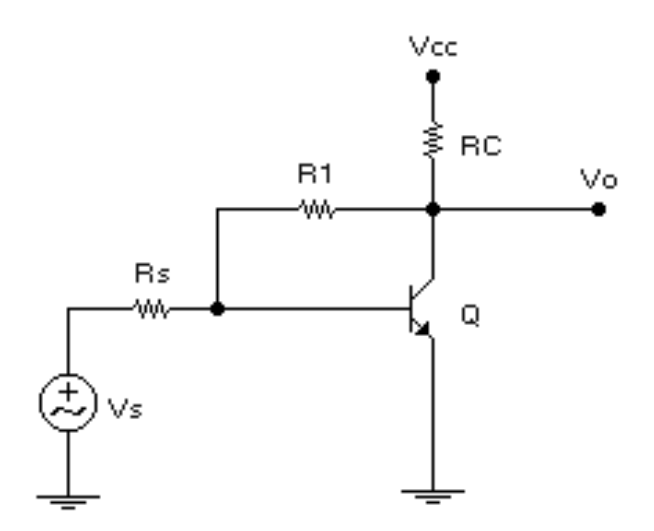

**Gambar 60. Skema dasar penguat dengan umpan balik tegangan paralel**

Apabila skema penguat dengan umpan balik tersebut diubah menjadi tanpa umpan balik, maka diperoleh rangkaian pada gambar 61. Petunjuk untuk mendapatkan loop input dan loop output terera pada tabel 3. Yakni, beban R1 menjadi paralel pada input maupun output. Karena xf-nya berupa arus yakni If, maka sumber diganti dengan sumber Norton.

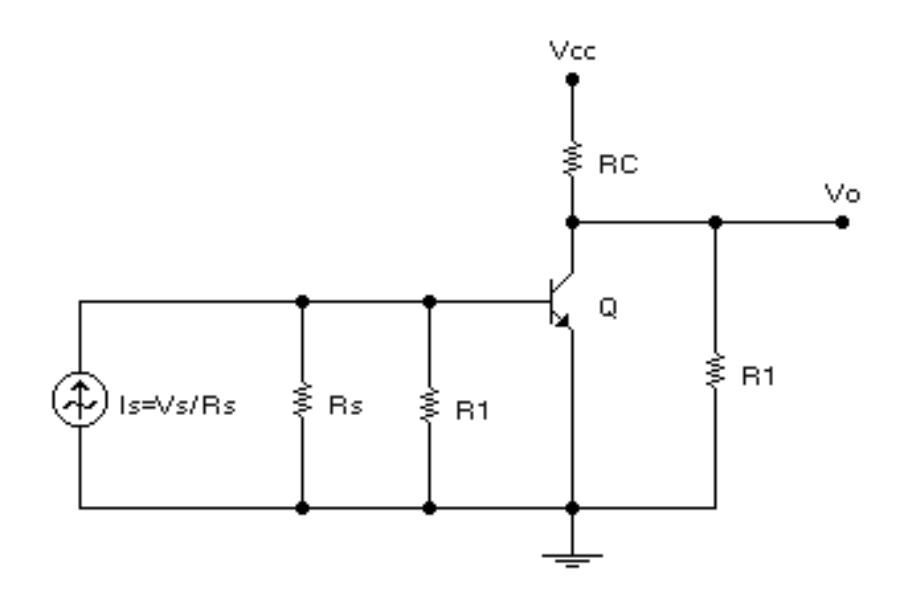

**Gambar 61. Skema penguat tanpa umpan balik dari UB tegangan paralel**

Sinyal yang dikembalikan (If),

If = (Vi – Vo)/R1 (karena Vi << Vo), maka

If  $= -\text{Vo}/\text{R1}$ 

Faktor umpan balik (β),

β = If/Vo

β = - Vo/R1.Vo  $β = -1/R1$ 

Apabila diketahui: RC = 4KΩ; R1 = 40KΩ; Rs = 10KΩ

hie = 1100 Ω; hfe = 50

Maka:

 $β = -1/40KΩ = -0.025 mA/V$  Rm = Vo/Is Rm = - (hfe).(RC//R1).((R1//Rs) / (hie + (R1//Rs))

 $Rm = -160 K\Omega$  $D = 1 + \beta Rm = 5$  $Rmf = Rm/D = -32 K\Omega$ Rmf  $\approx$  1/ $\beta$  = -40 K $\Omega$  (secara pendekatan) Av = - (hfe).(RC//R1).(R1//hie) / (hie).((R1//hie) + Rs)) Av =  $-16$ Avf =  $Av/D = -3,2$ Atau dengan cara lain:

> $Avf = Vo/Vs$ Avf =  $\sqrt{6}/\sqrt{15}$ .Rs = Rmf/Rs = - 3.2

Hasil perhitungan ini dapat diklarifikasi melalui analisis dengan Teori Miller.

# *5.6 Analisis Penguat Umpan Balik Arus-Seri*

 Skema dasar penguat dengan umpan balik arus-seri juga tampak terbiasa, yakni sebuah penguat CE satu tingkat. Lihat gambar 62. Pada skema ini resistor-resistor bias ditiadakan. Meskipun rangkaian penguat ini sudah biasa, namun dalam pembahasan ini akan ditunjukkan bahwa rangkaian tersebut merupakan penguat dengan UB arus-seri dan akan dianalisis dengan prosedur umpan balik. Sedangkan dalam praktek, teknik analisis tidak harus secara umpan balik, karena umumnya dengan umpan balik akan menjadi lebih rumit. Pada penguat dengan UB arus-seri ini sinyal yang diambil dari output berupa arus (Io) dan dikembalikan ke input berupa tegangan secara seri (Vf).

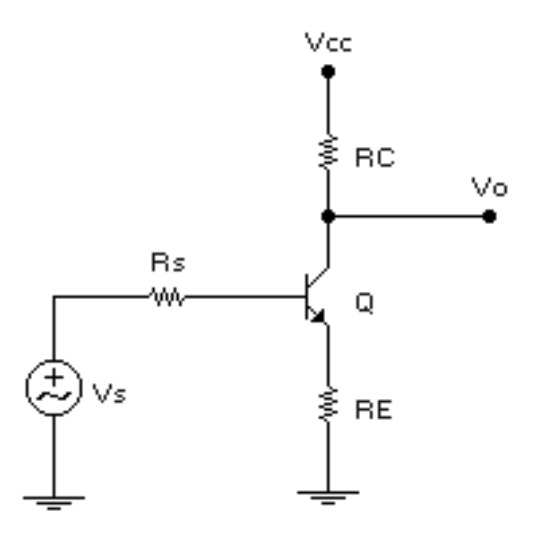

**Gambar 62. Skema dasar penguat dengan UB arus-seri**

 Skema ekivalen ac penguat tanpa umpan balik dari rangkaian tersebut terlihat pada gambar 63. Untuk mendapatkan loop input dan output dapat diperoleh dari tabel 3. Resistor Re ternyata dirasakan baik pada loop input dan loop output.

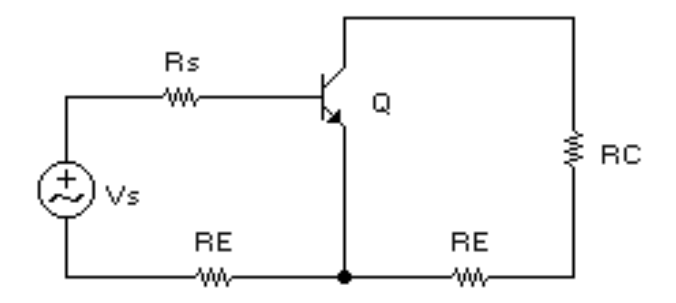

**Gambar 63. Skema ekivalen penguat tanpa umpan balik**

 Penguat dasar dari penguat dengan UB arus-seri adalah penguat transkonduk-tansi (Gm). Penguat Gm mempunyai impedansi input dan output tinggi. Apabila diketahui: hfe = 150; hie = 1KΩ; Rs = RE = 1KΩ; RC = 4KΩ, maka:

Faktor umpan balik (β):

$$
\beta = Vf/lo
$$
  
 
$$
\beta = (-lo).(RE) / Io = -RE = -1000\Omega
$$
  
 
$$
Gm = Io/Vs
$$

Gm =  $-$  (hfe) / (Rs + hie + RE) =  $-50$  mA/V  $D = 1 + \beta$ . Gm = 51 Gmf =  $Gm/D = -1mS$ Gmf  $\approx$  1/ $\beta$  = -1 mS (secara pendekatan)  $Avf = Gmf.RC = -4$ 

Dengan analisis biasa, secara pendekatan

Av  $\cong$  - RC/RE = - 4

### *5.7 Ringkasan*

 Umpan balik dalam penguat berarti pengembalian sebagian sinyal output ke input. Dalam umpan balik negatip terdapat kategorisasi jenis UB yang didasarkan atas jenis besaran sinyal output yang diambil (tegangan atau arus) dan cara pengembaliannya (secara seri atau paralel). Dengan melibatkan semua kombinasi yang mungkin, maka dapat diperoleh empat jenis UB, yaitu: UB tegangan-seri, UB tegangan-paralel, UB arus-seri, dan UB arus-paralel. Meskipun dengan menerapkan UB (negatip) suatu penguat akan menurun penguatannya, tetapi keuntungan yang diperoleh sangat berarti, misalnya penguatan menjadi stabil, impedansi input dan output terkontrol, distorsi berkurang, bandwidth tambah lebar.

# *5.8 Soal Latihan*

- 1. Perhatikan rangkaian penguat dengan umpan balik tegangan seri seperti gambar 57. Apabila β kedua transistor dinaikkan dua kali (menjadi 100), sedangkan komponen yang lain sama, tentukan Avf-nya. Beri komentar terhadap hasilnya.
- 2. Perhatikan rangkaian di bawah.

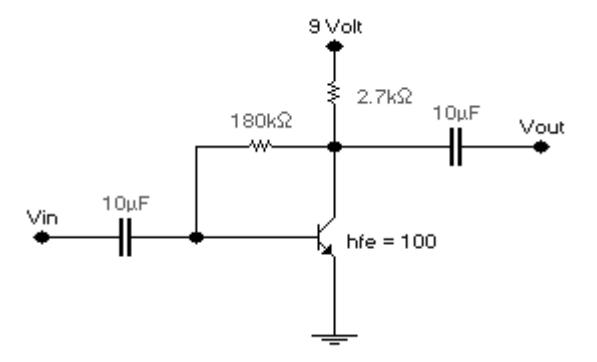

Apabila Vin = 1 mVp-p, tentukan Vout.

Dengan prosedur umpan balik:

- Identifikasi jenis umpan balik yang diterapkan pada rangkaian tersebut?
- Tentukan Avf
- Tentukan Vo, jika diketahui Vi = 1mVp-p (bandingkan dengan cara pertama)

# **DAFTAR PUSTAKA**

Boylestad and Nashelsky. (1992). *Electronic Devices and Circuit Theory,* 5th ed. Engelwood Cliffs, NJ: Prentice-Hall, Inc.

Floyd, T. (1991). *Electric Circuits Fundamentals*. New York: Merrill Publishing Co.

Herman Dwi Surjono (2007). Elektronika Analog Jilid 1. Jember: Penerbit Cerdas Ulet Kreatif.

- Herman Dwi Surjono (2008). Elektronika Analog Jilid 2. Jember: Penerbit Cerdas Ulet Kreatif.
- Malvino, A.P. (1993). *Electronic Principles 5th Edition.* Singapore: McGraw-Hill, Inc.
- Milman & Halkias. (1972). *Integrated Electronics: Analog and Digital Circuits and Systems*. Tokyo: McGraw-Hill, Inc.
- Savant, Roden, and Carpenter. (1987*). Electronic Circuit Design: An Engineering Approach*. Menlo Park, CA: The Benjamin/Cummings Publishing Company, Inc.
- Stephen, F. (1990). *Integrated devices: discrete and integrated.* Englewood Cliffs, NJ: Prentice-Hall, Inc.
- \_\_\_\_\_\_\_\_ , (1988). Linier Databook 3. National Semiconductor Corporation. 1988 edition.

, (1973). The TTL Data Book for Design Engineering  $1<sup>st</sup>$  ed. Texas Instruments, Inc.

*Herman Dwi Surjono, Ph.D.* 

# *Elektronika Lanjut*

*Herman Dwi Surjono, Ph.D.* 

88

# **Lampiran**  A

# **Daftar Resistor Standar Toleransi 5 %**

Daftar resistor karbon standar dengan toleransi 5 % yang tersedia di pasaran adalah seperti pada tabel A.1. Harga resistor tersedia dalam kelipatan puluhan dari daftar tersebut mulai dari 0.01 Ω hingga 100 M Ω. Sebagai contoh dari daftar 1.2 berarti tersedia harga-harga 1.2  $\Omega$ , 12  $\Omega$ , 120  $\Omega$ , 1200  $\Omega$ , 12000  $\Omega$ , dan seterusnya.

| $1.0\,$ | $1.1\,$ | 1.3 | 1.5 | 1.6 | 1.8 |
|---------|---------|-----|-----|-----|-----|
| 2.0     | 2.2     | 2.4 | 2.7 |     |     |
| 3.0     | 3.3     | 3.6 | 3.9 |     |     |
| 4.3     | 4.7     |     |     |     |     |
| 5.1     | 5.6     |     |     |     |     |
| $6.2$   | 6.8     |     |     |     |     |
| 7.5     |         |     |     |     |     |
| 8.2     |         |     |     |     |     |
| 9.1     |         |     |     |     |     |
|         |         |     |     |     |     |

Tabel A.1 Daftar resistor standar toleransi 5%

# **Lampiran**  B

# **Karakteristik Berbagai Jenis Kapasitor**

Tabel B.1 menunjukkan beberapa jenis kapasitor yang sering dipakai dalam rangkaian elektronika. Beberapa karakteristik yang menyertai kapasitor tersebut adalah:(a) nilai kapasitansi yang tersedia di pasaran, (b) toleransi nilai kapasitansi, (c) tegangan maksimum yang diijinkan, (d) temperatur kerja maksimum yang diijinkan, dan (e) resistansi isolasi antara terminalnya.

|                 |                        |                |          | Temp          |                               |
|-----------------|------------------------|----------------|----------|---------------|-------------------------------|
| Jenis           | Range                  | Toleransi      | Tegangan | Maks          | Resistansi                    |
|                 | Kapasitansi            | (%)            | Maks.    | $(^{\circ}C)$ | Isolasi                       |
| Keramik         |                        |                |          |               |                               |
| k rendah        | 5 pF - 0.001 µF        | $± 5 - ±20$    | 6 kV     | 125           | 1000 M $\Omega$               |
| k tinggi        | 100 pF - 2.2 µF        | $+100, -20$    | 100 V    | 85            | $100 \text{ M}\Omega$         |
| Elektrolit      |                        |                |          |               |                               |
| Aluminium       | $1 \mu F - 1 F$        | $+100, -20$    | 700 V    | 85            | $<$ 1 M $\Omega$              |
| <b>Tantalum</b> | $0.001 \,\mu$ F - 1 nF | $± 5 - ± 20$   | 100 V    | 125           | $> 1$ M $\Omega$              |
| Mika            | $1$ pF - 0.1 $\mu$ F   | $± 0.25 - ± 5$ | 50 kV    | 150           | $>$ 1 G $\Omega$              |
| Kertas          | 500 pF - 50 µF         | $± 10 - ± 20$  | $0.1$ MV | 125           | 100 M $\Omega$                |
| Polikarbonat    | $0.001 - 5 \mu F$      | ±1             | 600 V    | 140           | $10 \text{ } \text{G}\Omega$  |
| Polister        | $0.001 - 15 \,\mu F$   | ±10            | $1$ kV   | 125           | $10 \text{ } \text{G} \Omega$ |
| Polistren       | 100 pF - 10 µF         | ± 0.5          | $1$ kV   | 85            | $10 \text{ } \text{G} \Omega$ |
| Mika perak      | $5$ pF - 0.1 $\mu$ F   | $±1-±20$       | 75 kV    | 125           | 1000 M $\Omega$               |
|                 |                        |                |          |               |                               |

Tabel B.1 Karakteristik berbagai jenis kapasitor

# **Index**

### A

Analisis frekuensi rendah, 14

# B

bandwidth, 13

# $\mathsf{C}$

C by-pass, 12 CMRR, 49 Common-mode, 49

# D

Differential-mode, 49

### E

elemen kontrol, 2 E-MOSFET, 45

### G

Faktor umpan balik, 64 Frekuensi cutoff rendah, 64 Frekuensi cutoff tinggi, 27

### H

Hubungan *Cascode*, 35 Hubungan Darlington, 38 Hubungan Kaskade, 32 Hubungan Pasangan Umpan Balik, 41 I IC regulator, 8

### K

kapasitansi liar, 11 kapasitor liar, 21 karakteristik kapasitor, 81 kertas semi-log, 12 kopling C, 12 kopling kapasitor, 33 kopling langsung, 33 Kurva respon frekuensi, 12

# L

LM78xx, 7 LM79xx, 7

### N

nMOS, 45

# O

Op-Amp, 48

# P

Penguat Arus, 64 Penguat beda, 48 Penguat Inverting, 56 Penguat Non-Inverting, 58 Penguat Operasi, 48 Penguat Operasi (Op-Amp) Ideal, 55 Penguat Tegangan, 64 Penguat Transkonduktansi, 64 Penguat Transresistansi, 65 pMOS, 45 power supply, 1

# R

Rangkaian CMOS, 45 Rangkaian ekivalen, 17 rangkaian pembanding, 2 rangkaian sampling, 2 regulator, 1 Regulator Tegangan IC, 7 Regulator Tegangan Paralel, 5 Regulator Tegangan Seri, 1 resistor standar, 80 Respon Frekuensi Rendah, 16 Respon Frekuensi Tinggi, 21

# T

Tanggapan Frekuensi, 11 teori Miller, 22

# U

Umpan Balik, 63 Umpan Balik Arus-Paralel, 72 Umpan Balik Arus-Seri, 75 umpan balik negatip, 64 umpan balik positip, 64 Umpan Balik Tegangan-Paralel, 73 Umpan Balik Tegangan-Seri, 67

# *Elektronika Lanjut Herman Dwi Surjono, Ph.D.*

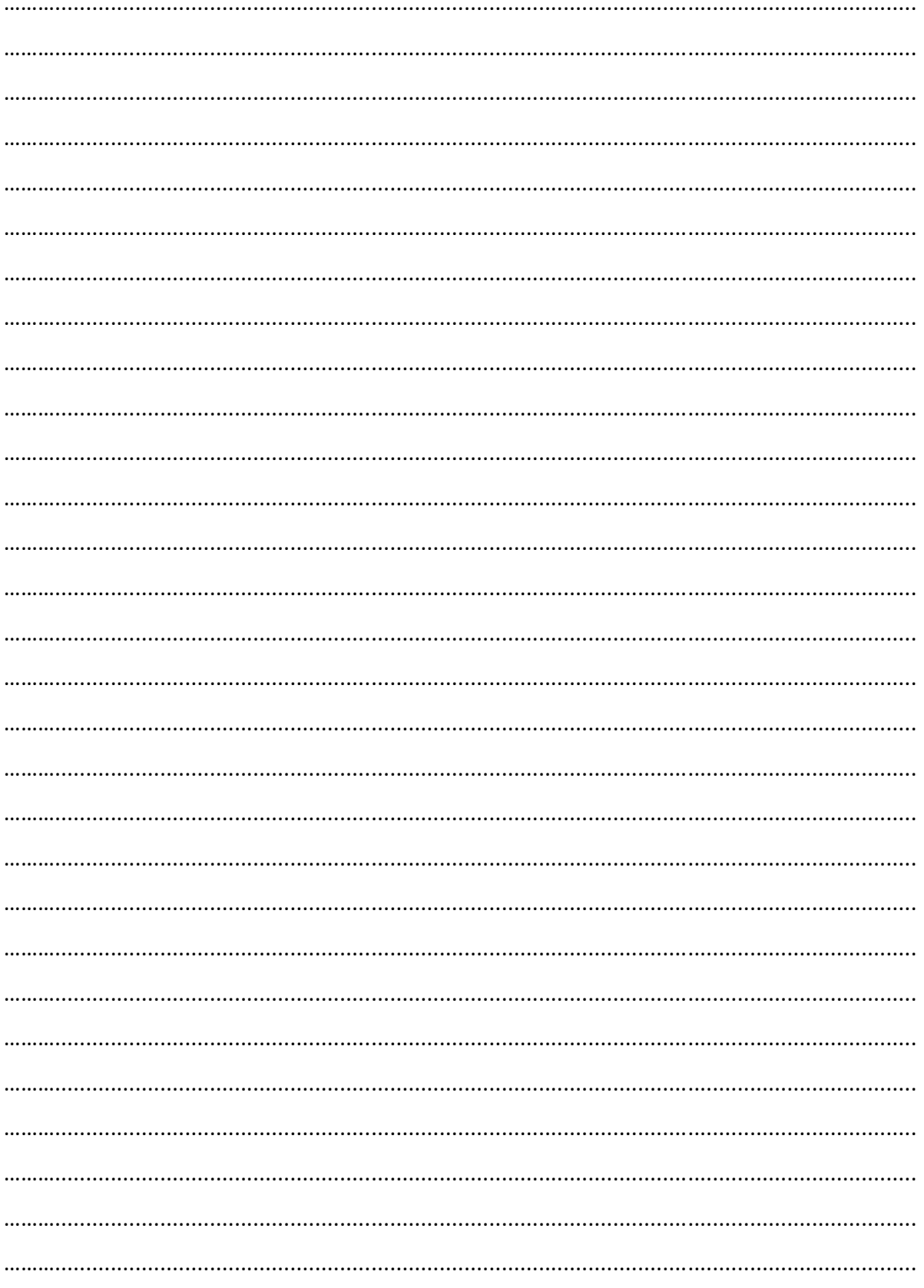

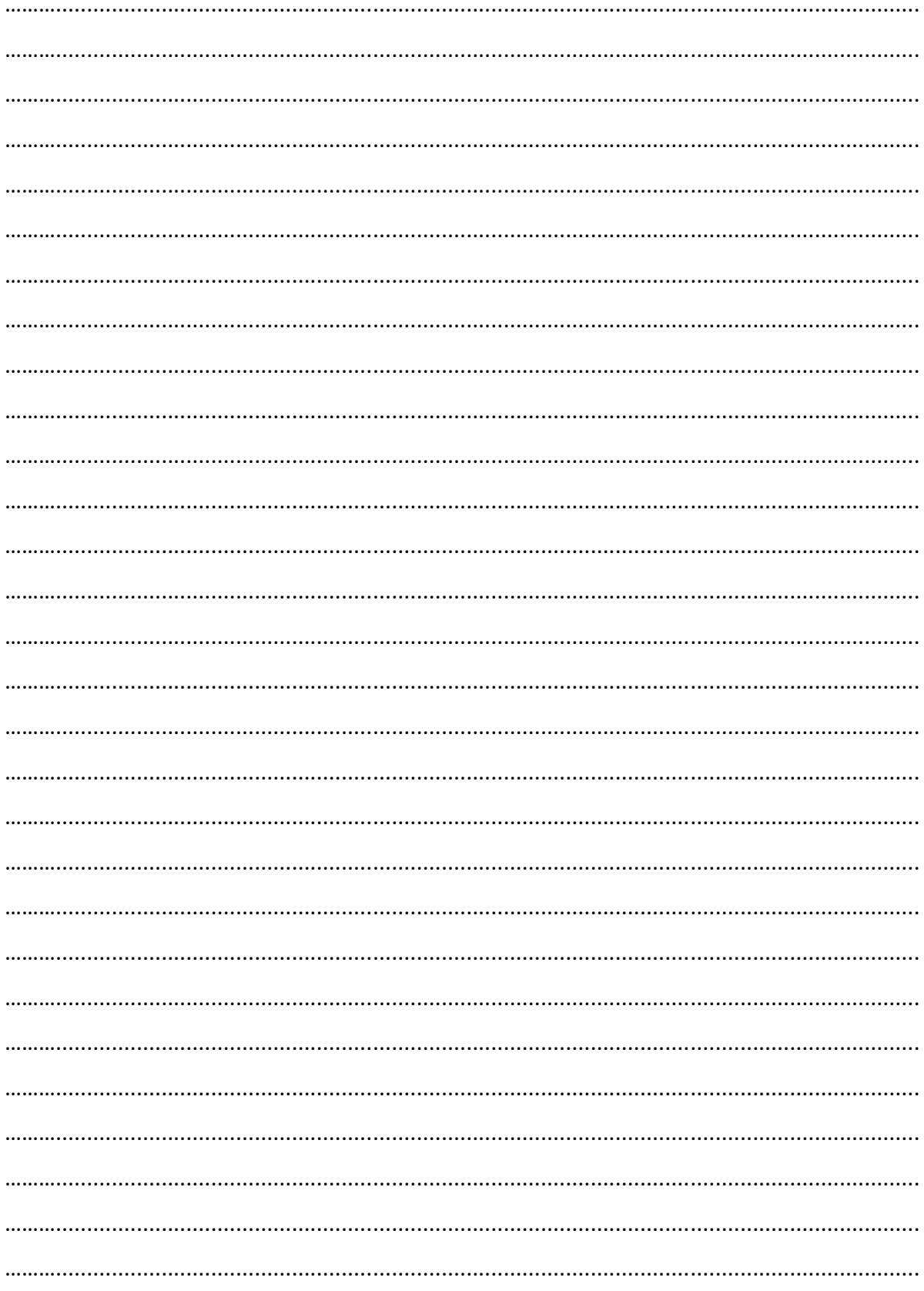

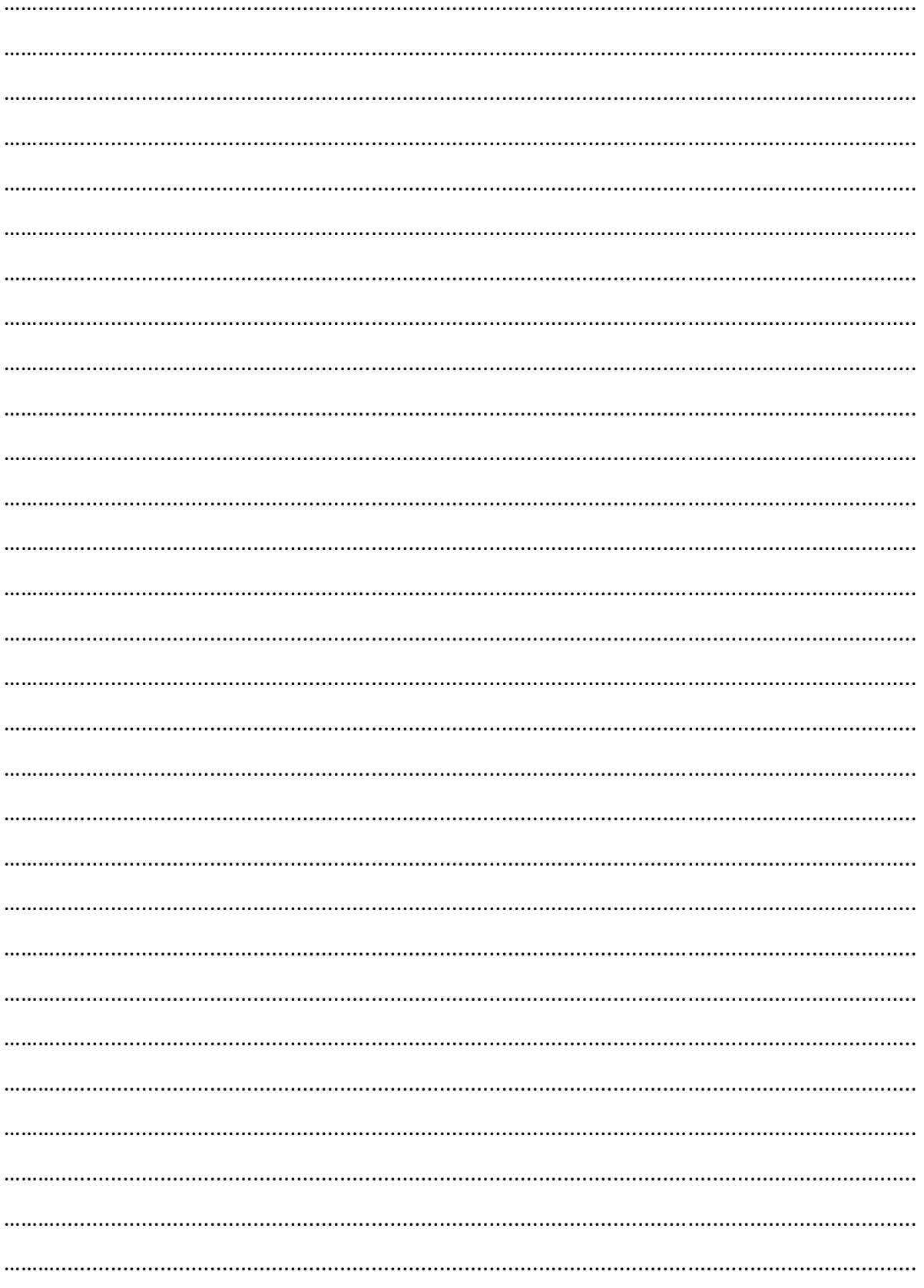

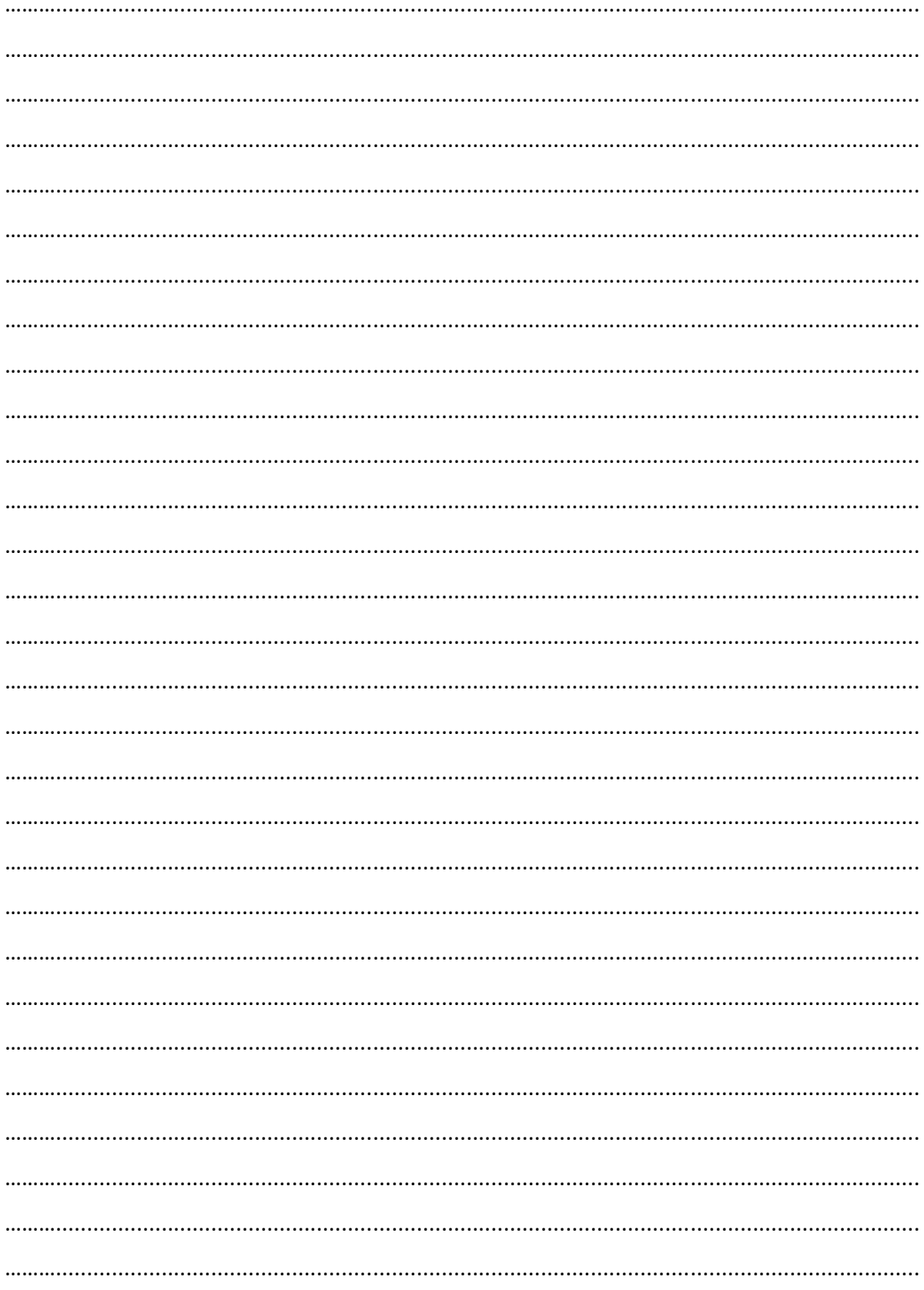

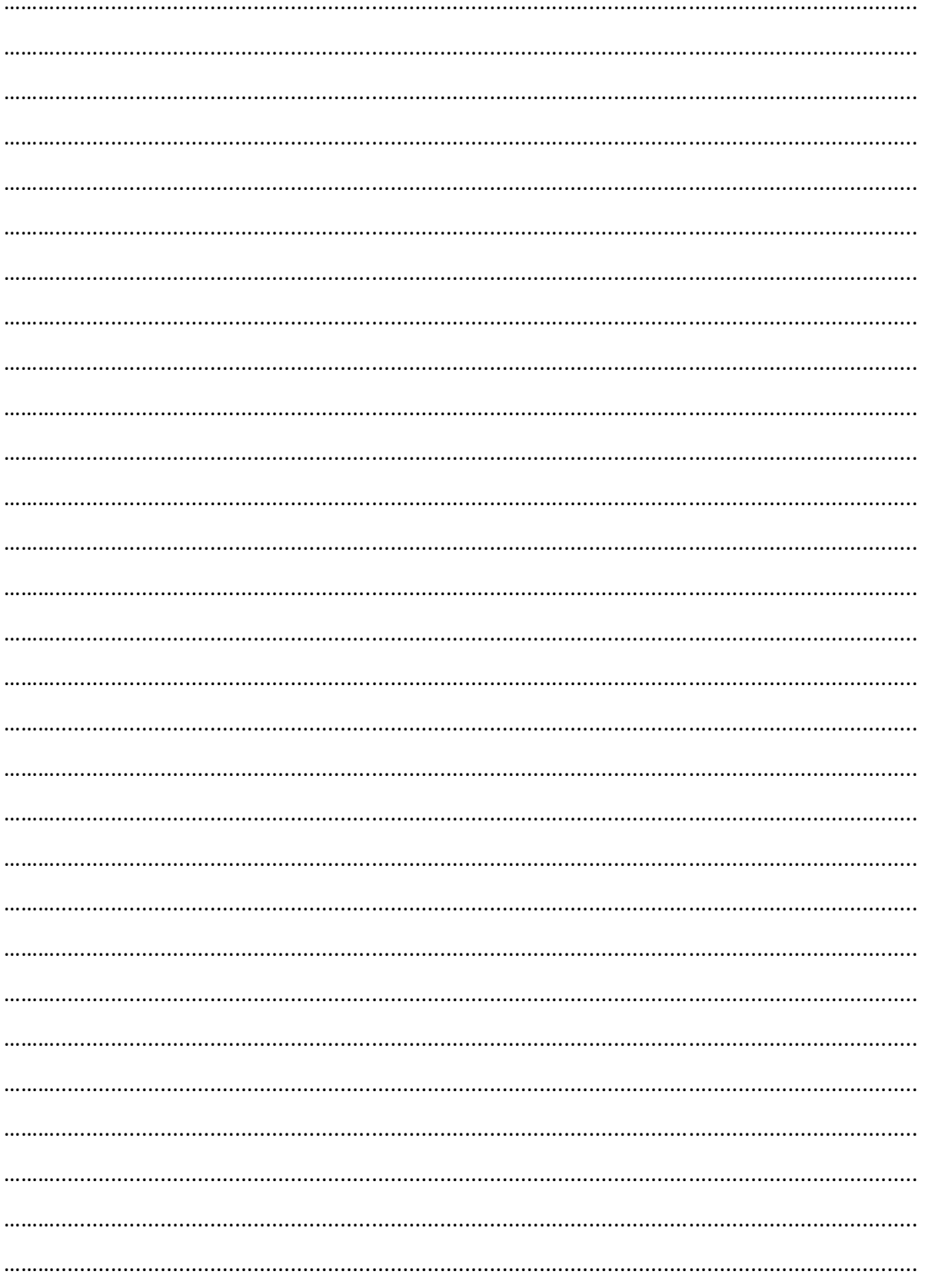

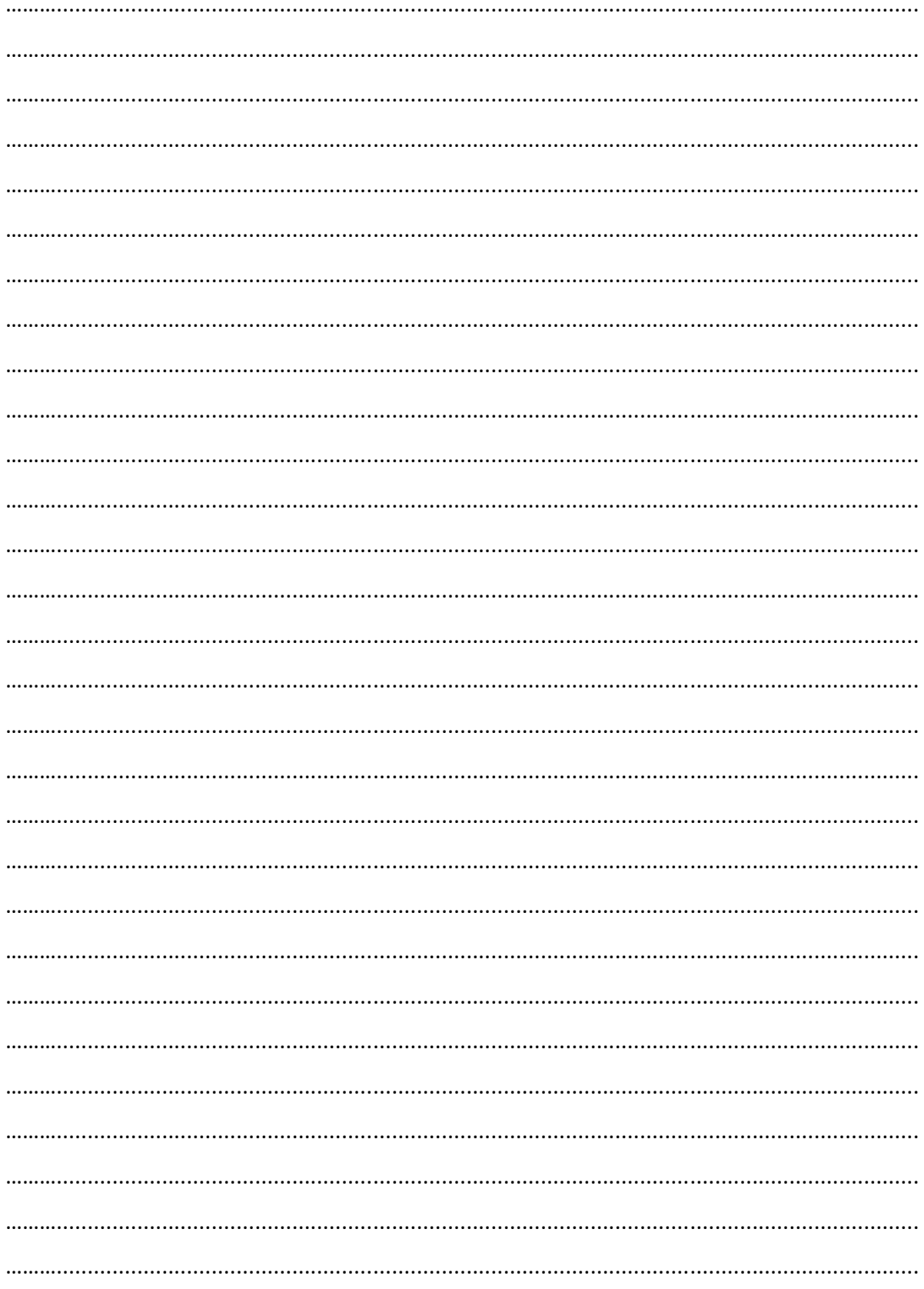

# **BIOGRAFI PENULIS**

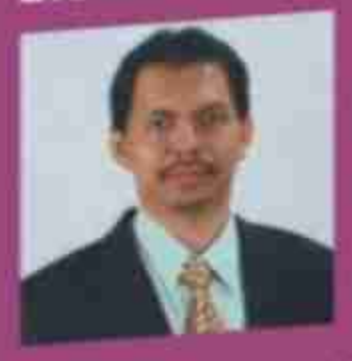

Herman Dwi Surjono. dilahirkan di Sidoano 5 Februari 1964. Menyelesaikan<br>pendidikan S1 di Jurusan Pendidikan **Teknik** 

Elektronika FPTK IKIP Yogyakarta (Drs., 1986). Menyelesaikan S2 di Department<br>of Industrial Education and Techology Jowa State University USA (M.Sc., 1994) dan S2 di Teknik Elektro Sistem Komputer dan Informatika Pascasarjana UGM (MT., 2000). Menyelesaikan S3 di School of Multimedia and Information **Technology Southern Cross University** (Ph.D., 2006). Bidang keahlian antara lain: E-Learning, Multimedia Pembelajaran, dan Adaptive Hypermadia.

Menjadi dosen di Jurusan Pendidikan Teknik Elektronika Prodi Pendidikan Teknik Informatika FT UNY sejak tahun 1987 dan dosen di Program Pascasarjana UNY sejak tahun 2006.<br>Sejak tahun 2006 menjabat sebagai Kepala Puskom UNY. Sering menjadi nara sumber dalam pelatihan.<br>workshop, seminar, technical assistance tentang e-fearning dan multimedia pembelajaran di berbagai tempat baik lokal, nasional maupun internasional.

Sebagai pengembang dan pemelihara portal e-learning http://elearning-<br>jogja.org dan http://elearning-diy.org secara swadaya. Sebagai inisitator dan penanggung jawab portal e-learning UNY (Besmart) http://besmart.uny.ac.kd.<br>Memberi bimbingan kepada para mahasiswa S1, S2, dan S3 serta para gunu yang sedang mengembangkan elearning.

# Kontak:

hermansurjono@staff.uny.ac.id http://blog.uny.ac.id/hermansurjono http://herman.elearning-jogja.org

**Penerbit CERDAS ULET KREATIF** E-mail publisher@cerdas.co.id Website www.cerdas.co.id

Buku ini diperuntukkan bagi siapa saja yang ingin mengetahui elektronika baik secara teori, konsep dan penerapannya. Pembahasan dilakukan secara komprehensif dan mendalam mulai dari pemahaman konsep dasar hingga ke taraf kemampuan untuk menganalisis dan mendesain rangkaian elektronika Penggunaan matematika tingkat tinggi diusahakan seminimal mungkin, sehingga buku ini bias digunakan oleh berbagai kalangan. Pembaca dapat beraktivitas dengan mudah karena didukung banyak contoh soal dalam hamper setiap pokok bahasan serta latihan soal pada setiap akhir bab. Beberapa rangkaian penguat sedapat mungkin diambilkan dari pengalaman praktikum.

Sebagai pengetahuan awal, pemakai buku ini harus memahami teori dasar rangkaian DC dan matematika dasar. Teori Thevenin, Norton, dan Superposisi juga digunakan dalam beberapa pokok bahasan. Di samping itu penguasaan penerapan hukum Ohm dan Kirchhoff merupakan syarat mutlak terutama pada bagian analisis dan perancangan.

Bab 1 membahas bermacam-macam

regulator tegangan beserta prinsip kerjanya. Bab 2 membahas tanggapan frekuensi beserta analisis frekuensi rendah dan frekuensi tinggi. Selanjutnya pada bab 3 dibahas berbagai rangkaian bertingkat mulai dari kaskade, darlington hingga CMOS. Pembahasan tentang penguat operasi yang didahului dengan penguat beda dan dilanjutkan dengan berbagai penggunaan Op-Amp seperti penguat inverting dan non-inverting terdapat pada bab 4. Dan akhirnya bab 5 dari buku ini membahas umpan balik yang dimulai dari konsep dasar hingga analisis

berbagai jenis umpan balik. Semoga buku ini bermanfaat bagi siapa saja. Saran-saran dari pembaca sangat diharapkan.

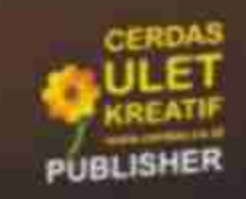

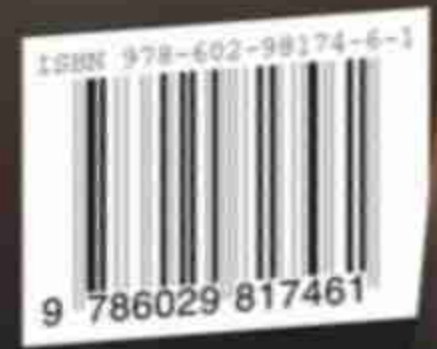